## **FW: Wniosek o udostępnienie informacji publicznej [BZP27728- 2016]**

Szymon Jokiel Wysłano: 1 marca 2016 11:24 Do: GEOPOZ Załączniki:BZP27728-2016\_3.xlsx (13 KB )

Dotyczy NGI (Główny Informatyk)

> -----Original Message-----

> From: Interwencje PIIT [mailto:interwencje@piit.org.pl]

- > Sent: Monday, February 29, 2016 11:23 PM
- > To: Szymon Jokiel
- > Subject: Wniosek o udostępnienie informacji publicznej [BZP27728-2016]
- >
- > Szanowni Państwo,
- >
- > Powołując się na Ustawę z dnia 6 września 2001 r. o dostępie do

> informacji publicznej (t.j. Dz. U. z 2014 r. poz. 782 i 1662 oraz z 2015

- > r. poz. 1240) zwracamy się z uprzejmą prośbą o przekazanie dodatkowych
- > informacji dotyczących zamówienia publicznego, o udzieleniu którego
- > poinformowali Państwo w ogłoszeniu nr 19629-2016 opublikowanym w dniu
- > 2016-02-26 w Biuletynie Zamówień Publicznych.
- > Dane są zbierane przez Polską Izbę Informatyki i Telekomunikacji
- > wyłącznie w celach statystycznych i obejmują informacje dotyczące:
- >

> - rodzaju i liczby zakupionych urządzeń lub licencji oprogramowania

- > biurowego,
- > producenta urządzeń,
- > sytemu operacyjnego,
- > procesora zastosowanego w urządzeniu,
- > sposobu określenia wymagań dotyczących wydajności,
- > ceny brutto.
- $\rightarrow$

> Szanując Państwa czas i chcąc ułatwić przekazanie tych informacji

> załączamy arkusz kalkulacyjny, którego wypełnienie nie zajmie więcej,

> niż kilka minut.

> Prosimy o przesłanie wypełnionego arkusza wyłącznie na nasz adres

- > e-mail, z którego wysłaliśmy tę wiadomość.
- > Z góry dziękujemy za odpowiedź.
- >

> Z poważaniem,

>

- > Michał Rogalski
- > Wiceprezes Polskiej Izby Informatyki i Telekomunikacji

>

- > Polska Izba Informatyki i Telekomunikacji
- > ul. Kruczkowskiego 8, VII p., bud. Nordic Park
- > 00-380 Warszawa
- > NIP: 526-12-89-338
- > www.piit.org.pl
- > tel: (22) 628 22 60; (22) 628 24 06

## Prosimy o podanie **wyłącznie** danych dotyczących urządzeń wymieninych w rozwjanej liście.

*Gdy liczba wierszy okaże się zbyt mała należy wiersze skopiować odpowiednią liczbę razy.*

Numer ogłoszenia o zamówieniu lub o udzieleniu zamówienia:

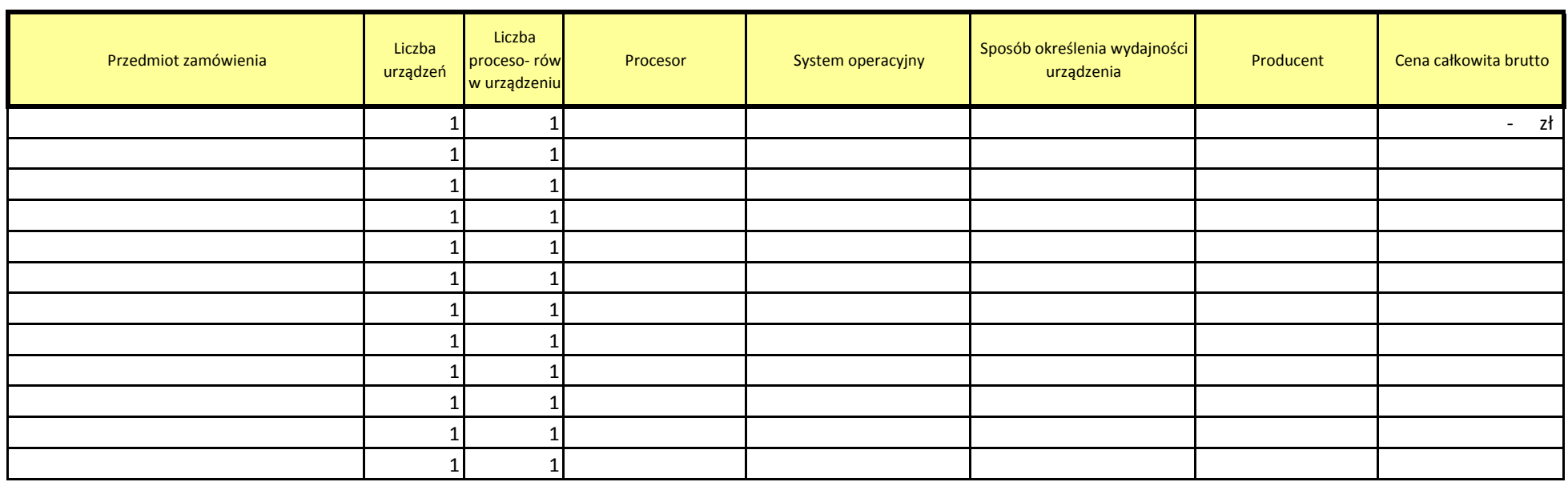

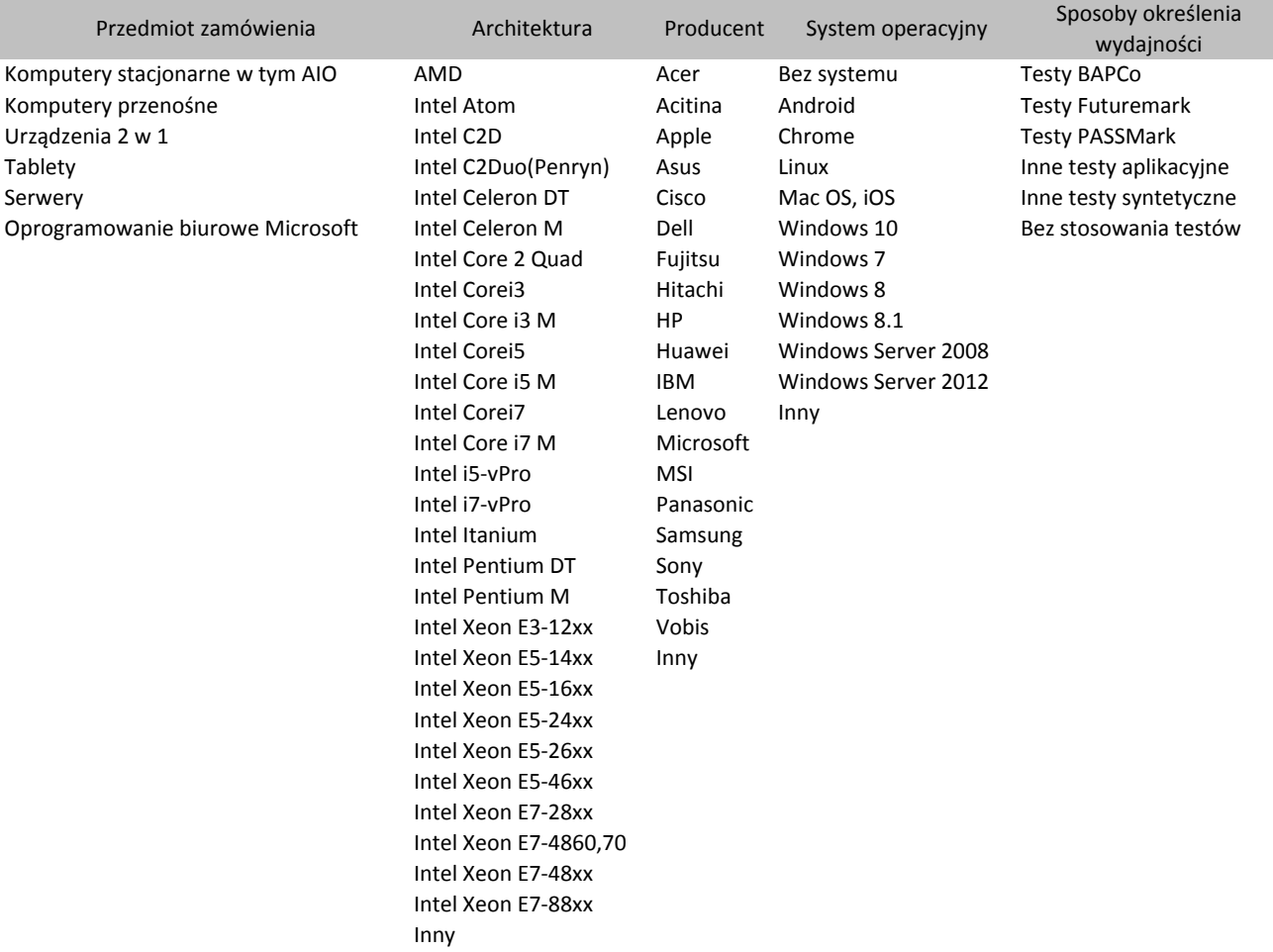